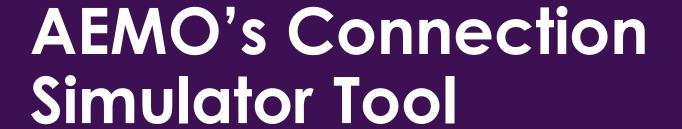

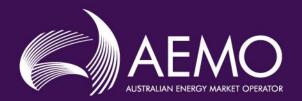

March 2023

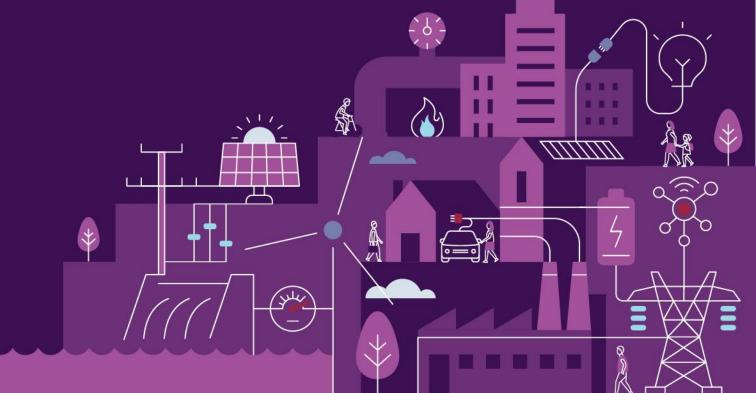

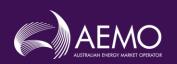

# Content to Cover

AEMO

- Background and the Australian System
- The Connections Simulator Tool Concept
- AEMO Wide-Area PSCAD Models
- Connection Simulator Tool Deep Dive
  - Web Portal Demo
  - AEMO Systems Overview
  - Tool Demo
  - High-Level Systems Recap

19/03/2023

# Background

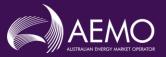

# **About AEMO**

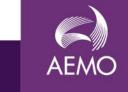

AEMO is a member-based, not-for-profit organisation.

We are the independent energy market and system operator and system planner for the National Electricity Market (NEM) and the WA Wholesale Electricity Market (WEM).

We also operate retail and wholesale gas markets across south-eastern Australia and Victoria's gas pipeline grid.

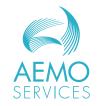

AEMO Services is an independent subsidiary of AEMO, established in 2021 to enable the transparent provision of advisory and energy services to National Electricity Market jurisdictions.

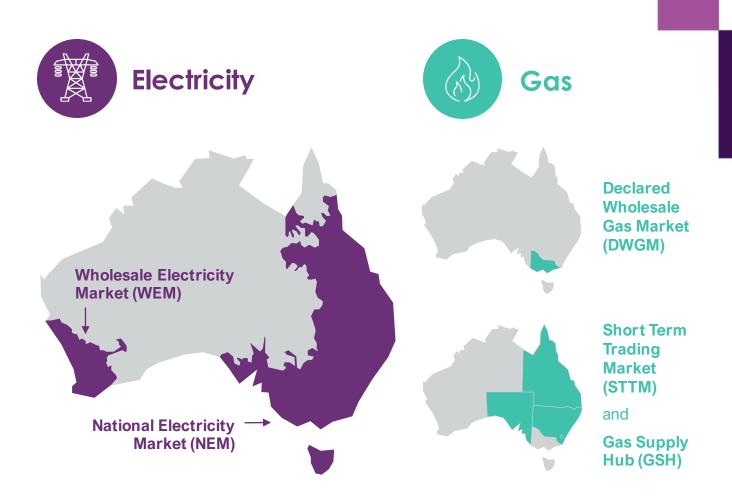

4

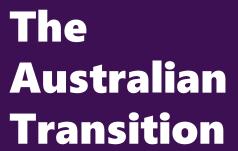

Our Integrated System Plan (ISP) is a 30-year roadmap and calls for development to assist the National Electricity Market (NEM) in catering for

- Almost double the electricity delivered per year by 2050
- Coal-fired generation
   withdrawing faster than
   announced, with 60% of
   capacity withdrawn by 2030
- Nine times the utility-scale variable renewable energy capacity by 2050
- Nearly five times the distributed PV capacity, and substantial growth in distributed storage by 2050

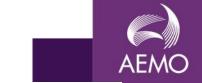

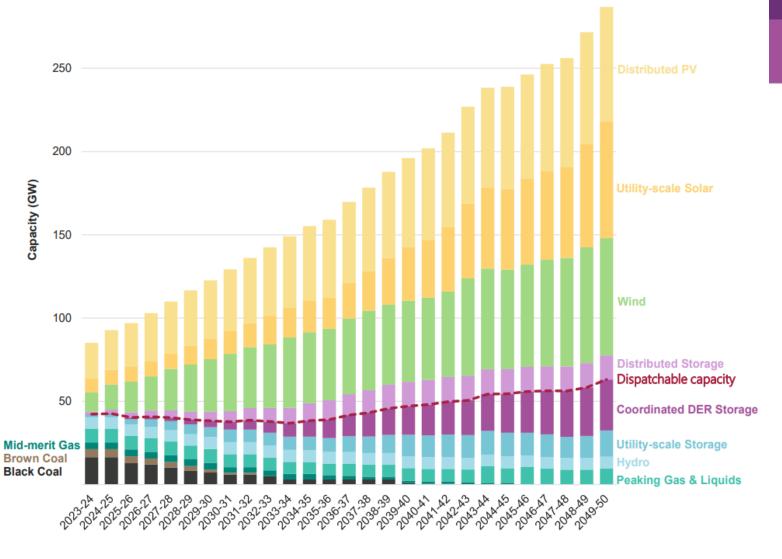

# The Connections Landscape

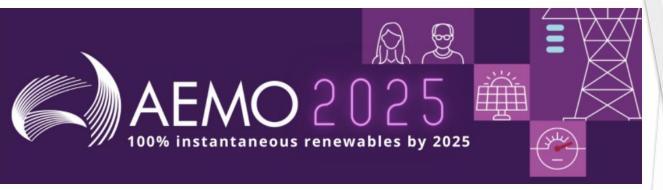

#### Australia is undergoing the fastest transition of any energy system in the world

- Australia's coal fleet is being retired and the need for generation and storage capacity continues to grow
- 25 projects and 3.56 GW of new generation has been connected to the NEM during FY22 to date
- AEMO National Connections is currently managing over 193 projects, representing 28.3 GW of generation, through the Connections Application, Registration and Commissioning stages of the NEM connection process

The magnitude and pace of the transition means it is critical to get connections right. The speed of transition is creating significant challenges in connecting new projects to the grid and the Connections Simulation Tool can help.

- Our trial users indicated that the Connections Simulation Tool would reduce time to get connected to the grid by 4-8 months
- We have conservatively estimated that the tool will be used for 54 project each year.
- Development of the Connections Simulation Tool is funded by AEMO and the Australian Renewable Energy Agency (ARENA)

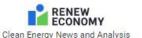

#### All signs point to a quick transition to renewables. But can we connect them?

Giles Parkinson 20 December 2021

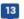

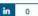

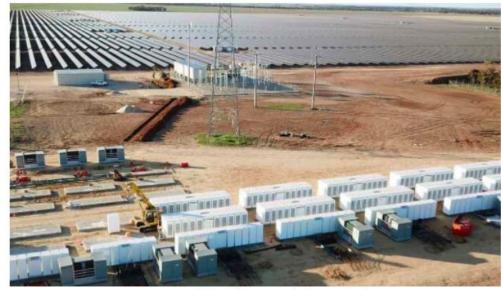

Gannawarra solar farm and battery storage facility. Source: Wirsol

Ask any wind and solar project developer about their biggest frustrations in recent years, and it won't take much prompting to find that the connections process - along with a lack of coherent federal policy - has been the biggest bugbear.

There are not many wind and solar projects that have not been hit by delays and cost over-runs that are a direct result of the complex, and sometimes confusing connections process. Some of those delays have run into years, and cost tens of millions of dollars.

# **Current Generation Pipeline**

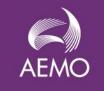

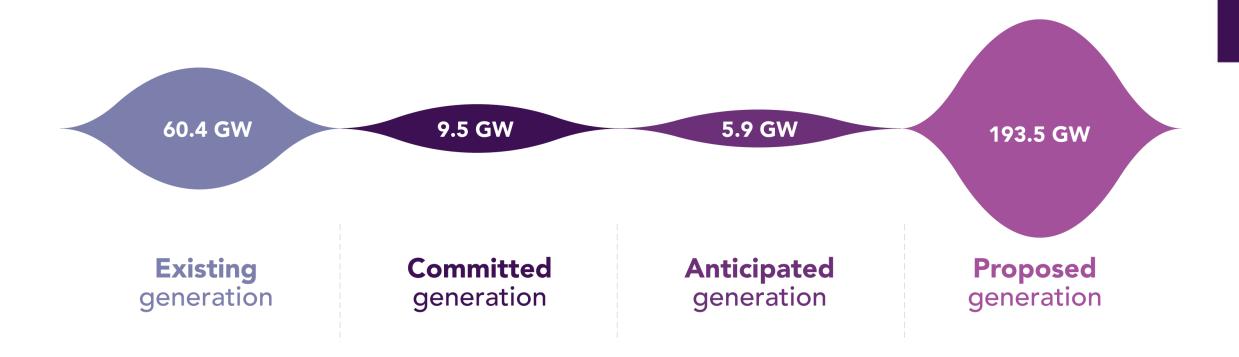

19/03/2023

# Challenges of EMT Model Assessment

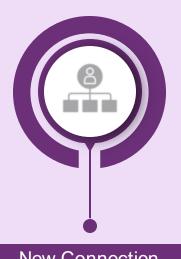

**Conducts SMIB EMT Assessments** 

Finds Issue, Investigates, and Tunes Model

> **Conducts Wide-Area EMT Assessments**

Finds Issue, Investigates, and **Notifies New Connection** 

**New Connection** 

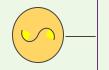

**Conducts Approximate EMT Assessments** 

**Finds Potential Fix** 

**Conducts Wide-Area EMT Assessments** 

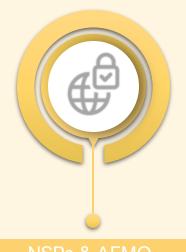

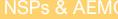

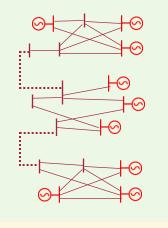

# The Connection Simulator Tool Concept

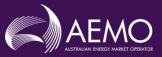

# Connections Simulator Tool (CST) Concept

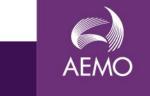

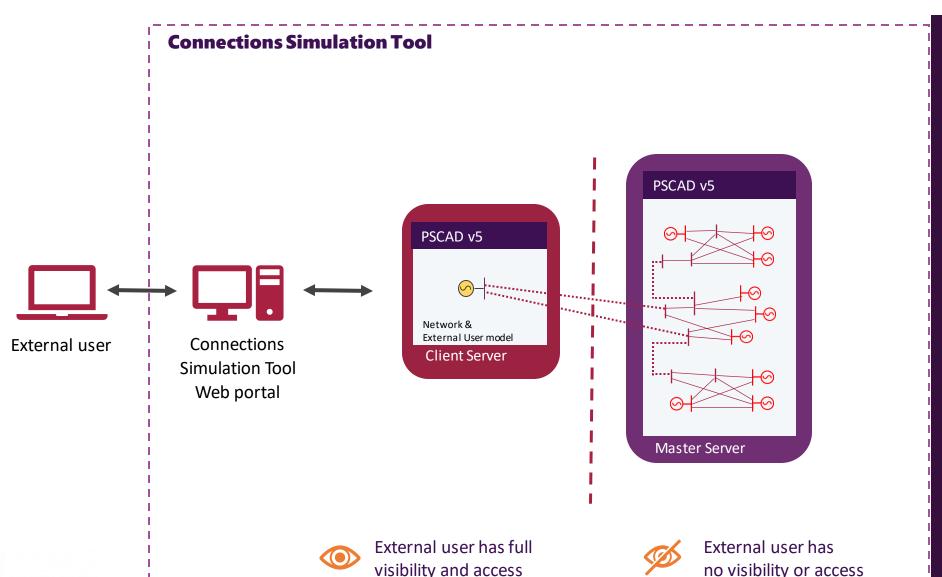

#### **Features:**

- Maintaining confidentiality with an electrical connection across two servers (Only Point of Connection visible to user)
- PSCAD Run/Stop scripted automation that's tied to 'Client-side' run
- Client ability to influence the study undertaken
- Measurement transfer between servers
- Automatic deployment and license retrieval of two PSCAD V5 software instances
- AEMOs wide-area PSCAD case used in study
- Ability to automatically generate results request
- And much more!

# The Connections Simulation Tool

The Connections Simulation Tool seeks to streamline the connections approval process by enabling user-run EMT studies that utilise AEMO's four-state model.

Proponents use a web portal to submit a plant model which is then configured in a dedicated cloudbased PSCAD environment

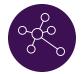

Faster path to finalising plant design

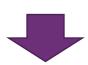

- Better understand plant interactions with the NEM
- > Improved model quality
- > Early identification and mitigation of problems

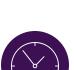

Resultingin

Time Savings

Fewer Connections Process iterations equates to less time

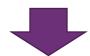

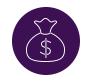

Resultingin

**Cost Savings** 

- ➤ Less time to get approvals means that a plant can be operational sooner
- ➤ Lower overall risk

\*MVP Trial User feedback

Key facts

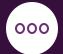

Optional Service Independent of, but will support, the connections process

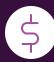

Fee-for-service
The service will be charged on a cost recovery basis

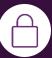

Confidentiality
Plant model
confidentiality is
protected

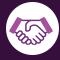

Industry
Collaboration
AEMO partnered
with industry to
develop the solution

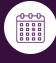

Delivered in 2022 The first release of the service was launched in November 2022

#### **Users of the Tool**

Initially the tool is available for studies related to connections applications in the mainland NEM. There are a number of other use cases that have been identified for future access to the tool.

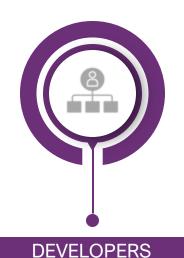

**Supported** 

Use the tool (or provide access permission) for studies to be conducted on their prospective plants

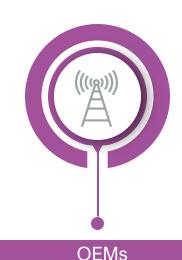

**Supported** 

Study prospective plant behaviour on behalf of the developer

**CONSULTANTS** 

**Supported** 

Study prospective plant behaviour on behalf of the developer

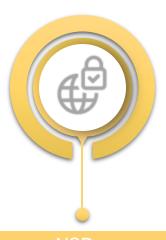

RESEARCH/EDU

Develop and prescreen models on a representative system

Study a prospective plant, components of the network or system behaviour

Test generic plant model, or system behaviour, conceptual design of a generator

Future development

### **Engagement & Rollout**

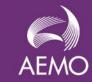

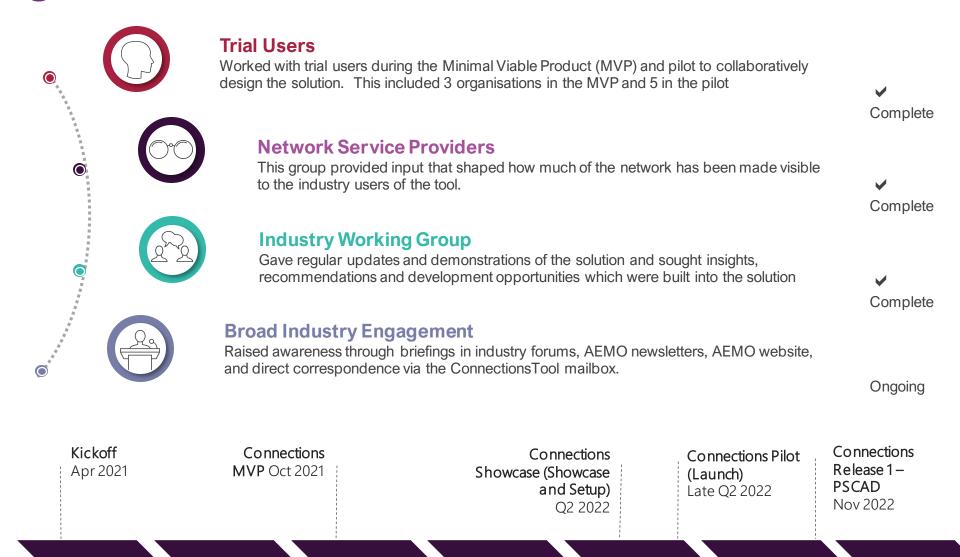

2021 Q2 2021 Q3 2021 Q4 2022 Q1 2022 Q2 2022 Q3 2022 Q4

## Interest in the Tool

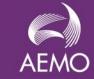

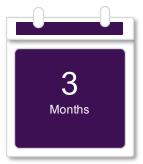

#### At Months since launch

The Connections Simulation Tool was launched on 16th Nov.

Information relevant as at 16 Mar 2023

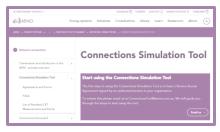

See AEMO's website about how to apply to use the tool

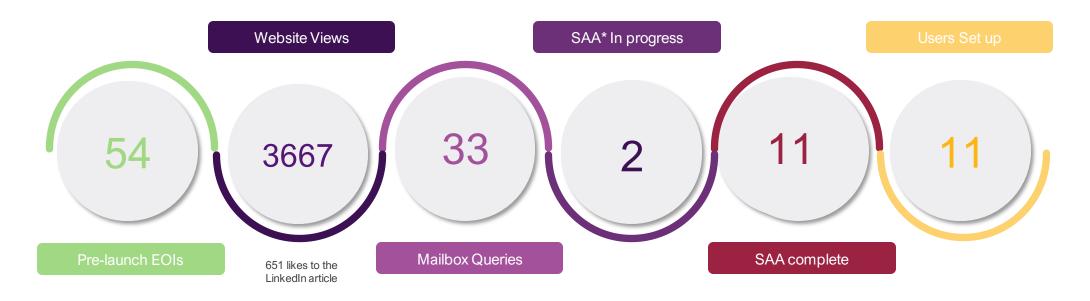

# Challenges

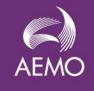

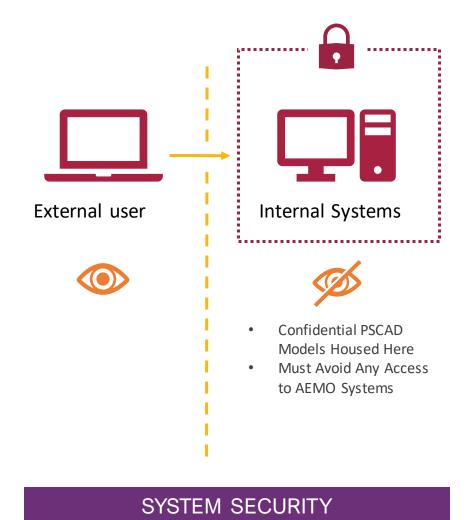

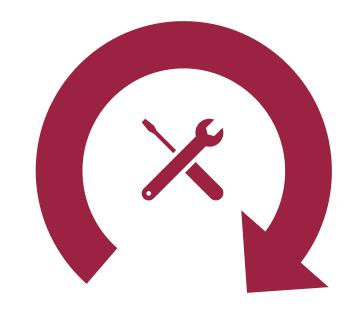

Building streamlined automated systems was necessary to make the project workload on AEMO engineers feasible

#### **AUTOMATED SYSTEMS**

19/03/2023

# AEMO's Wide-Area PSCAD Model

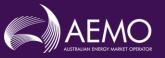

# **NEM Mainland EMT (PSCAD) Model**

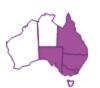

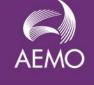

~3,500 bus network

Voltage levels ranging from 11-500 kV

184 asynchronous generator & SVC models

220 individual PSCAD project spaces

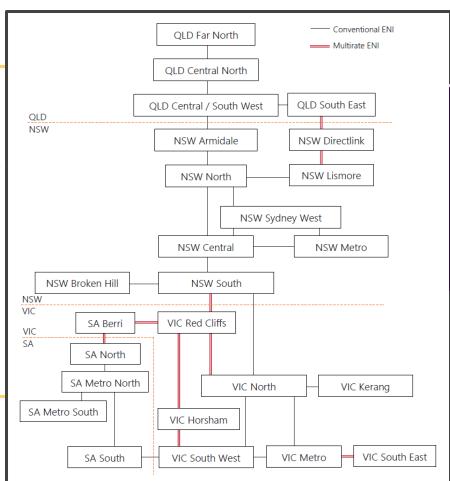

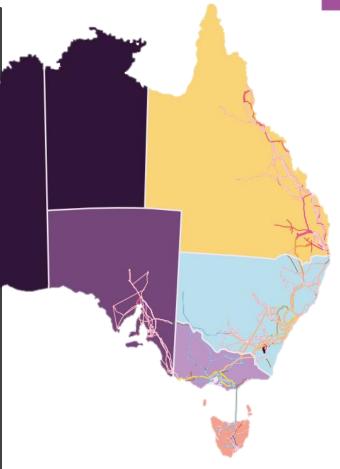

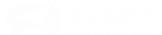

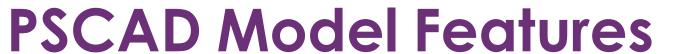

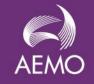

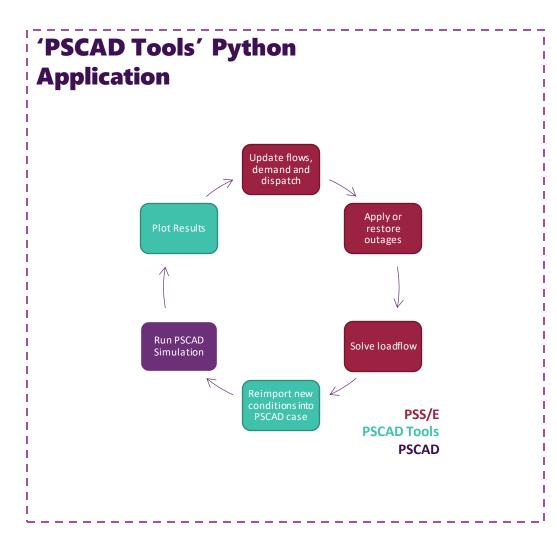

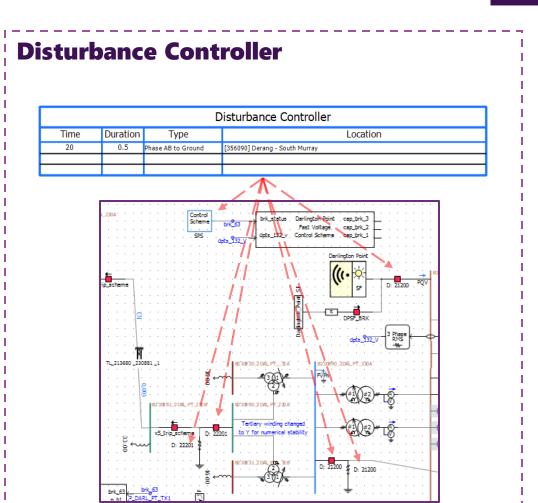

19/03/2023

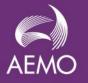

#### Resources are available on the AEMO PSCAD wide-area models

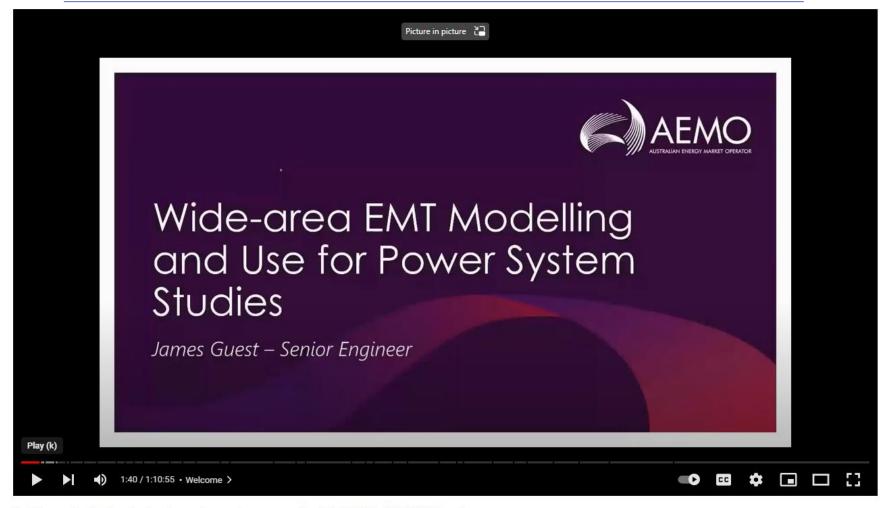

Cutting edge technologies towards a net-zero world - Joint UK & AU NGN Event

19/03/2023

# Connections Simulator Tool Deep-Dive

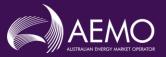

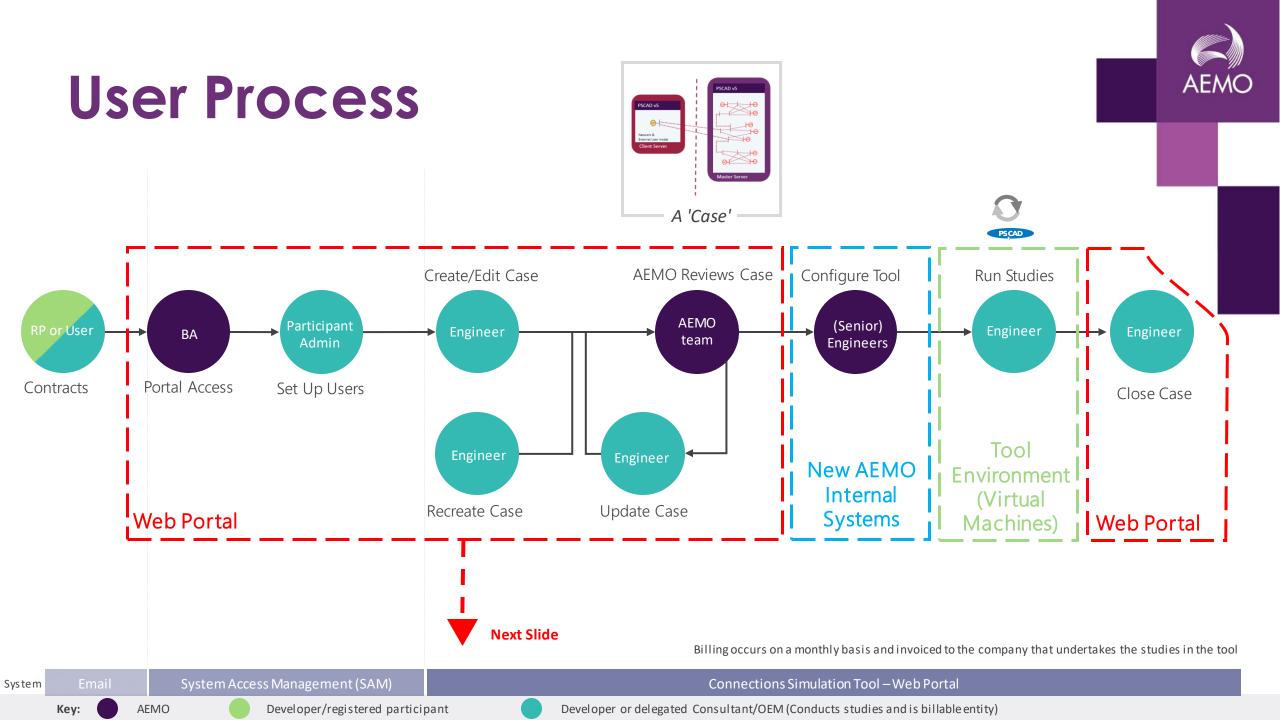

# Web Portal Demo

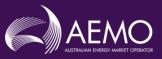

### **User Process**

**AEMO** 

Developer/registered participant

Key:

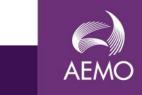

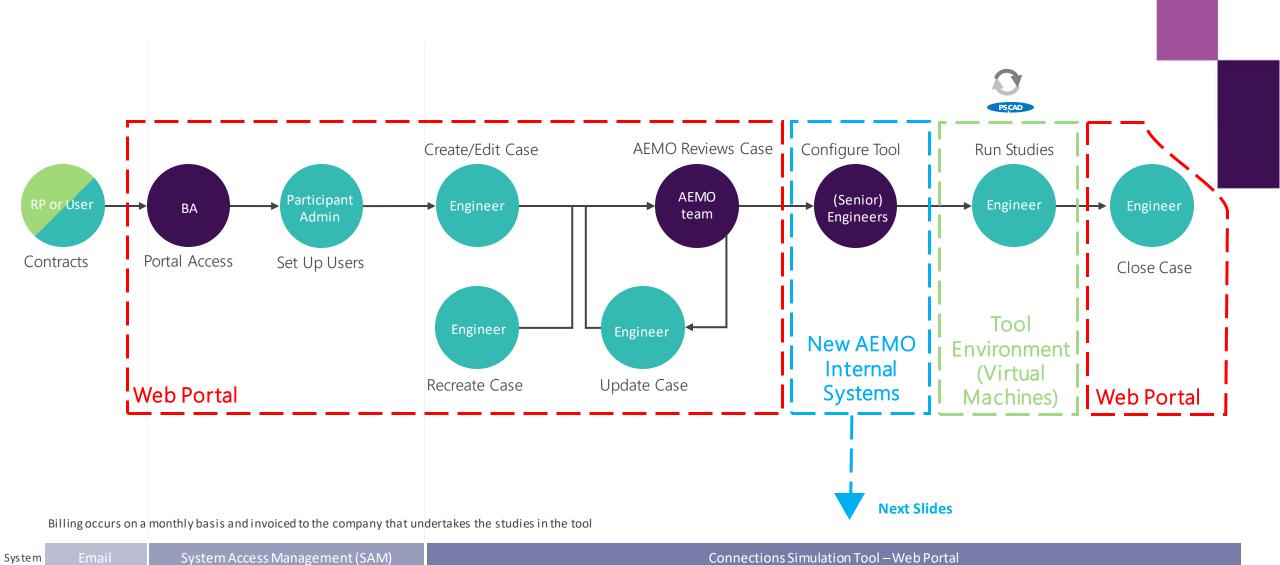

Developer or delegated Consultant/OEM (Conducts studies and is billable entity)

# **Network Case Setup**

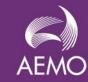

Work completed by AEMO

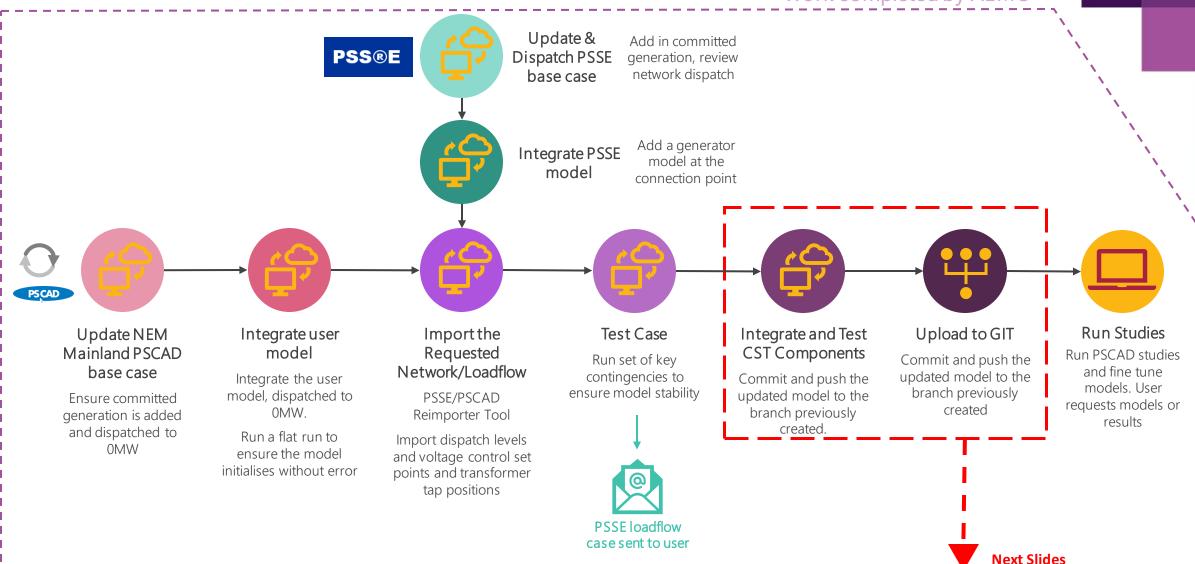

### **AEMOs CST Management Tools**

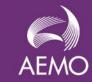

Work completed by AEMO

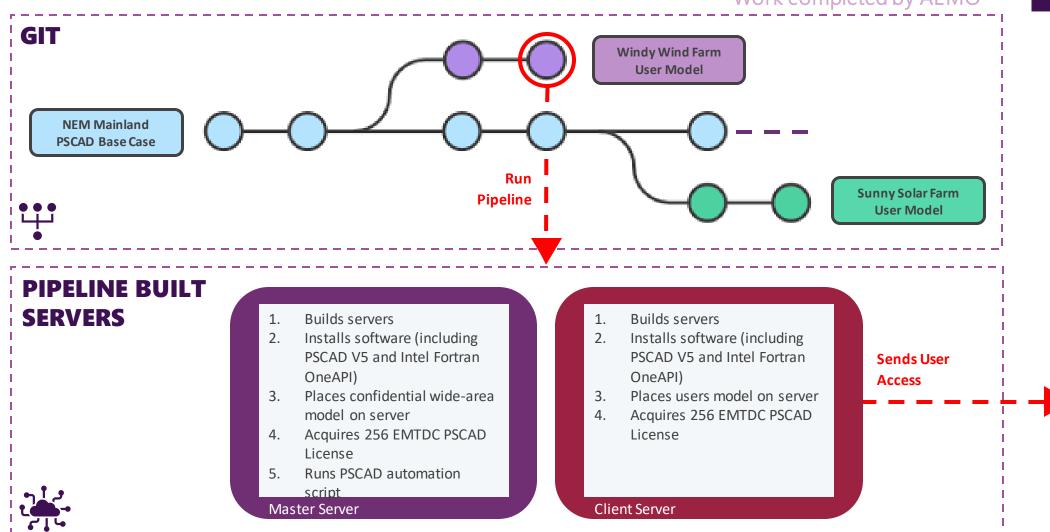

### **User Process**

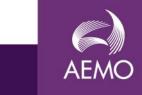

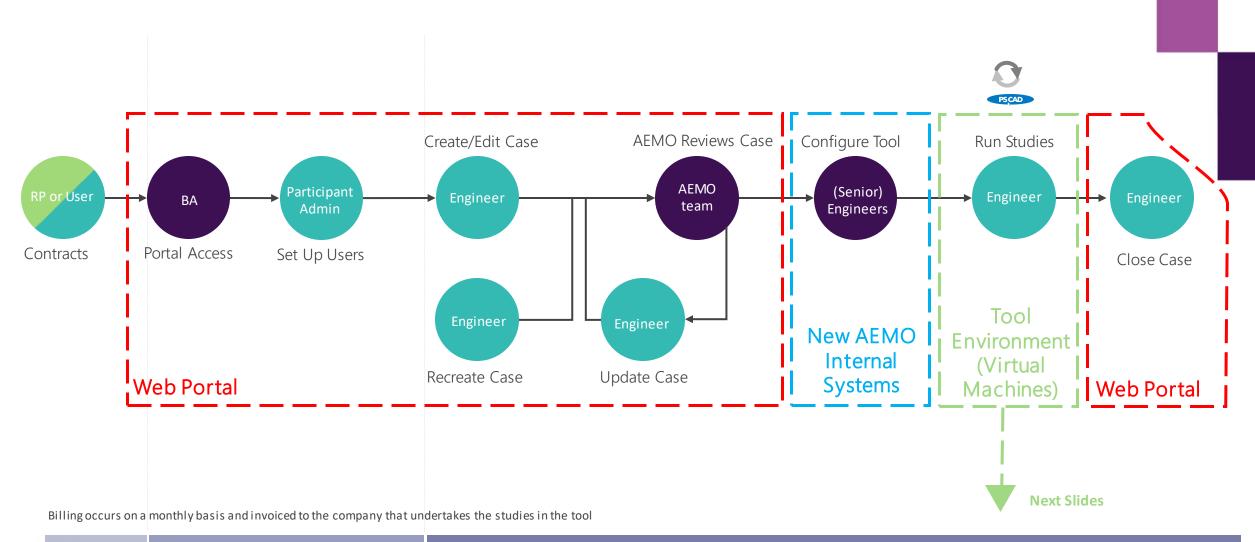

System

Key:

AEMO

System Access Management (SAM)

Connections Simulation Tool – Web Portal

# **Tool Demo**

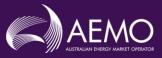

# **Systems Overview**

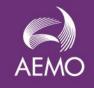

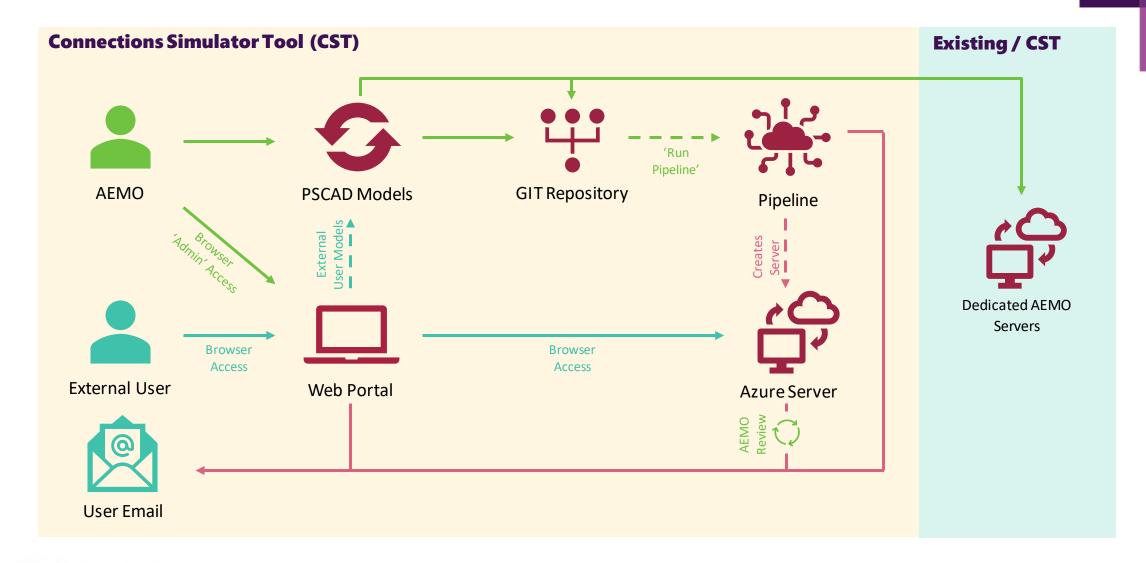

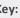

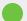

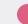

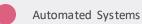

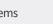

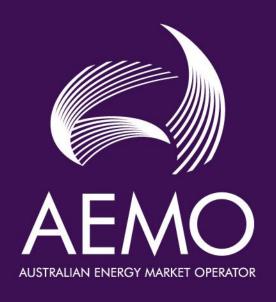

**Questions?** 

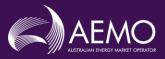

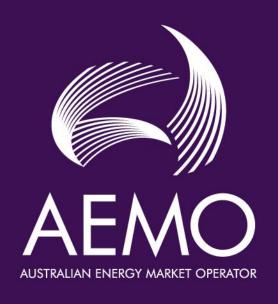

#### For more information

Visit: <u>AEMO Connections Simulation Tool website</u> or

Email: ConnectionsTool@aemo.com.au

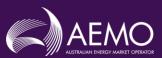

#### Simulation within the CST

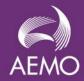

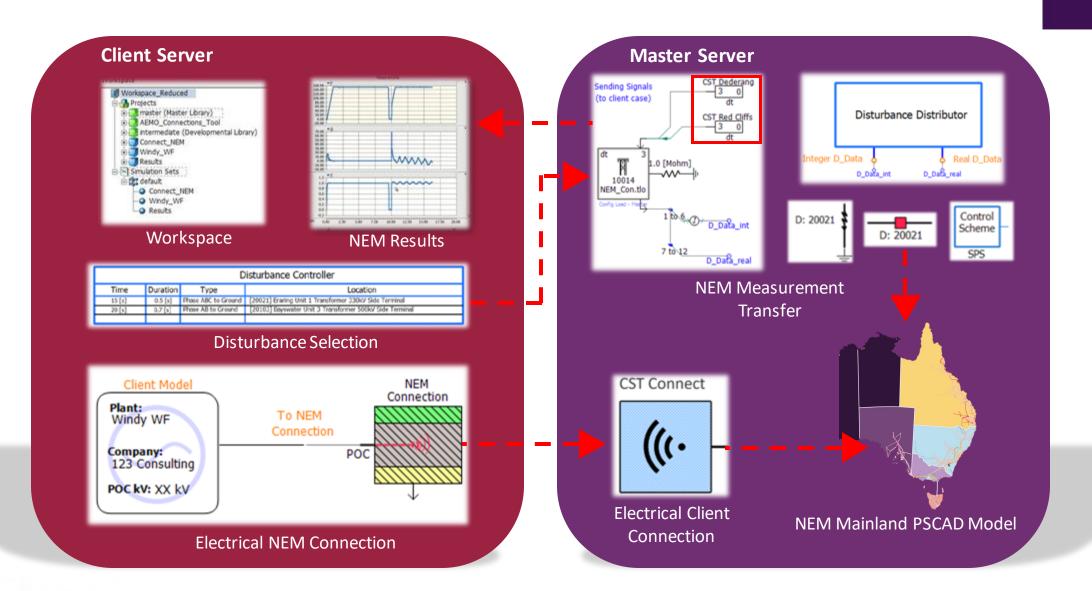

# **Functionality Overview**

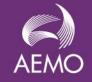

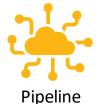

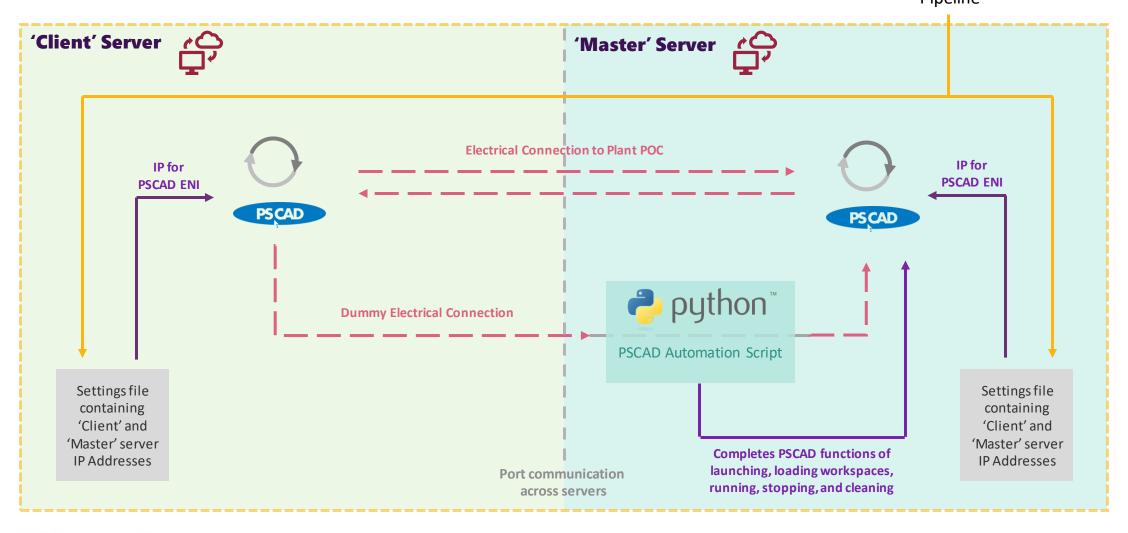

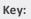

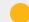

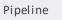

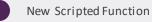

# The Future of the Connections Simulator Tool

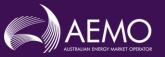

#### Where to from here?

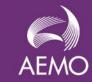

The Connections Simulation Tool will continue to evolve. Planning on further development of the tool is well progressed.

Release 1 – 16 Nov 2022

The Future of the Connections
Simulation Tool

Trial Versions

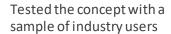

The first release will enable users to test their models at the Point of Connection (PoC).

Earmarked Connections Simulation Tool development includes

- **Greater visibility of the neighbouring network:** Provide visibility to more of the network, beyond the PoC. Enabling more flexibility for users
- Enhance current features and services: Building on Release 1 backlog and continuing to improve the service

In addition the solution may be utilised to support the exchange of sensitive information such as plant models in the broader connections process

The aim is to continue the shift where industry is empowered to better fine tune their models. This will

- Free up AEMO teams to focus on other work
- Speed up connections process for industry users
- Accelerate the transitions of renewables into the grid

# **Network Visibility Options**

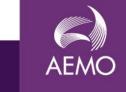

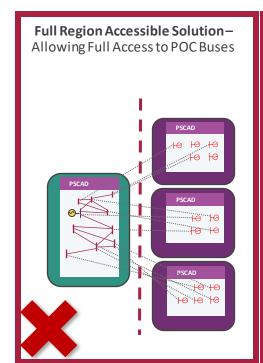

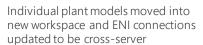

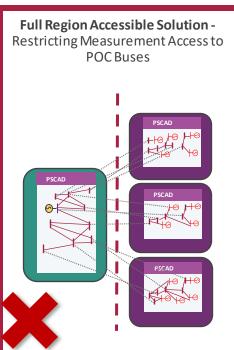

Plant local networks broken into many sub-networks to protect POC buses, with ENI connections created between sub-networks and the remaining network

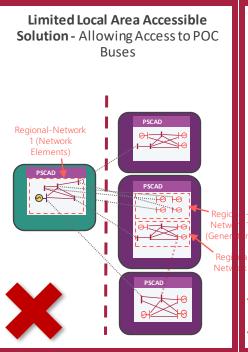

Single regional-network broken into its own model, with its individual plant models moved into new workspace and ENI connections updated to be cross-server

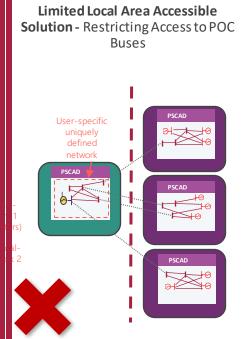

A limited, user-specific sub-network defined which protects all other plants POC's, with ENI connections added between uniquely defined sub-network and the wider network models

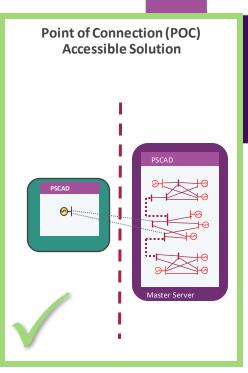

ENI connection created between user's POC and wider network models

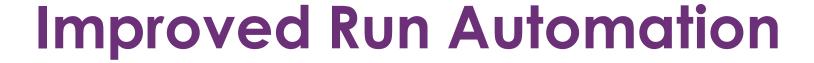

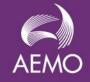

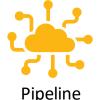

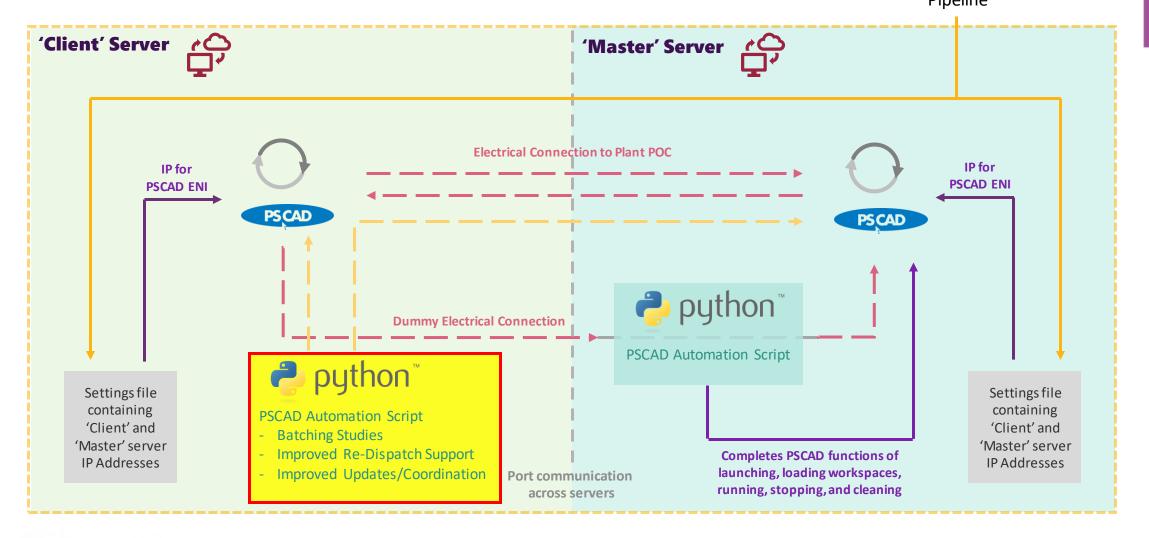

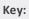

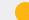

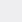

Pipeline

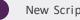

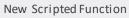

# **Network Equivalencing**

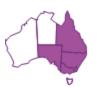

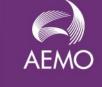

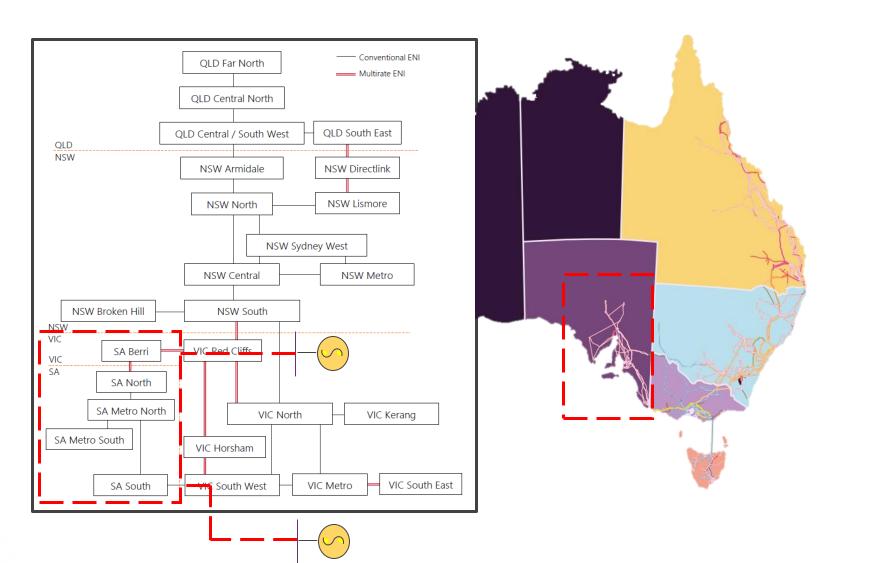

# **PSCAD Model Structure**

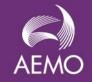

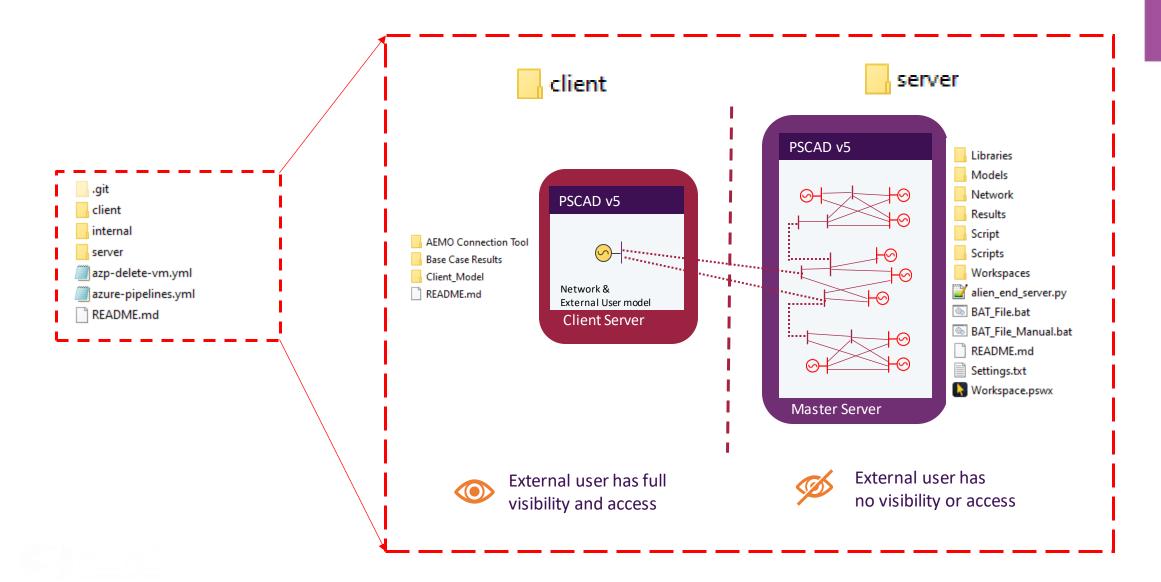